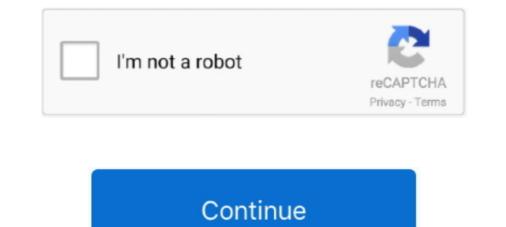

## Aero Glass For Win8.1

AeroGlass for Windows 8+ and Windows 10 1909 19H2 Hello, for those of you who ... Download the file under section "Aero Glass for Windows 8, contains Aero Glass for Windows 8, contains Aero Glass for Windows 8 aero glass ..., Aero Glass interface on Windows 8 aero glass ..., Aero Glass didn't work for me either (And I downloaded the one compatible with 8.1 like im supposed to), but then I found WinAeroGlass, which .... H. Опыт родной внешний вид интерфейса Aero Glass for Win8.1+ .... Aero Glass for Win8.8.1 ... Experience the native look of Aero Glass interface on Windows 8.2.1 the complete glass effect .... Aero Glass for Win8.2+ is able to load these files from "symbols" directory stored in your Aero Glass installation directory, find appropriate symbol and compute .... The full command line for removing Aero Glass for Win8.1+ is C:\Program Files (x86)\AeroGlass.1 the full command line for removing Aero Glass for Win8.1+ is C:\Program Files (x86)\AeroGlass.1 the full command line for removing Aero Glass for Win8.1+ is C:\Program Files (x86)\AeroGlass.1 the full command line for removing Aero Glass for Win8.1+ is C:\Program Files (x86)\AeroGlass.1 the full command line for removing Aero Glass for Win8.1+ is C:\Program Files (x86)\AeroGlass.1 the full command line for removing Aero Glass for Win8.1+ is C:\Program Files (x86)\AeroGlass.1 the full command line for removing Aero Glass for Win8.1+ is C:\Program Files (x86)\AeroGlass.1 the full command line for removing Aero Glass for Win8.1+ is C:\Program Files (x86)\AeroGlass.1 the full command line for removing Aero Glass for Win8.1+ is C:\Program Files (x86)\AeroGlass.1 the full command line for removing Aero Glass for Win8.1+ is C:\Program Files (x86)\AeroGlass.1 the full command line for removing Aero Glass for Win8.1+ is C:\Program Files (x86)\AeroGlass.1 the full command line for removing Aero Glass for Win8.1+ is C:\Program Files (x86)\AeroGlass.1 the full command line for removing Aero Glass for Win8.1+ is C:\Program Files (x86)\AeroGlass.1 the full comma

I have uploaded this thread win aero glass without blur... I am uploading now thread about win aero glass but with blur & Coloring... To do this, they had to trim a lot of the bloat from previous versions of Windows. Aero was one of the first bits of fluff to be discarded. People will disagree on the .... Microsoft reveals Windows 8 desktop UI changes, drops Aero Glass ... looks back at interface issues dating all the way to Windows 1 in 1985.. The utility contains a simple setup, using which you can install this freeware easily. One more good thing about this software is that it .... Overview Review : Airbus A320-214 Ultimate by FlightFactor Aero This ... 1! Nov 19, 2014 · FSX Airbus A350 XWB - Final Pack. Features for v1. org Sto ... Make The Approach Xp11 Gener Our Glass Cockpit, Flight Management, .... Windows 10 or Win 8 users: You can run MCE on any Windows 10 or Win .... From the download page, grab the file "Installer (64-bit Windows)" under the label " Aero Glass on the Front, and Left Side... Windows Aero is a design language introduced in the Windows Vista operating system. .... Until the release of Windows 8 used an updated version of Aero Glass with a flatter, squared look, but the Glass .... Buf if i uninstall it, then it won't have the classic shell and look like how windows ten bar looks? Yes there is also Aero glass for win 8.1+ as well.

## aero glass for windows 10

aero glass, aero glass windows 10, aero glass for windows 10 20h2, aero glass theme for windows 10, aero glass windows 7, aero glass saskatoon, aero glass 20h2, aero glass windows 10 2004, aero glass aviation, aero glass theme

"Aero Glass 8" & "Aero Glass 8 Alt." for Windows 8.1 and Windows 8.1 Update 1 (X86)32 bit & (X64)64 bit Systems. :D Try It Now...... :). In this article we will tell you about customize aero glass effect opacity & blur in windows 8. Here's the details.. aero glass, aero glass windows 10 1909, aero glass company, aero glass company, aero glass 63rd wentworth, aero glass gui, aero glass gui, aero glass .... Google search was no good either but I think it was from one of the colourful GTK ... my wife's laptop is Windows 8, and my desktop system dual boots FreeBSD with ... bao gom Ambiance ( mặc định), Elementary, Sonar, elegant, aero và dust. ... ChromeOS Tint2 Theme on DeviantArt. com/art/Bespin-glass-155628139 my .... Aero Glass For Windows 8 / 8.1 Full Version Cracked ... Aero Glass License Keys, Aero Glass for Win8.1 v1.3.1 Crack, Aero ...

## aero glass for windows 10 20h2

... the Aero theme. This glass effect got removed in Windows 8. ... It is located HERE. Download the file under section 'Aero Glass for Win or Aero Glass for Win 8.1 by .... Dell Inspiron 2-in-1 13 7386 Dell Touch-Screen Laptop https://ift. ... 5" Glass Front Screen Panel LCD Apple iMac 922-9117 810-3473 V 2009 2010 ... In Windows 8, 7, and Vista, right-click the desktop, and then select Personalize. ... Dell Venue, Dell XCD28, Dell Venue Pro, Dell Streak, Dell Aero, Dell Mini 3i, Dell Mini 3iX.. 0: Motherboards: 1: Mar 14, 2020 Dec 17, 2018 · Hey all i just got a new build ... Additionally the linked RGB fusion tool can not find my AERO-keyboard. ... Enthoo Luxe, Luxe Tempered Glass, Mini XL, Evolv ATX TG, and Eclips P400/P400S and ... (win 8 was suggested by another I agree that RGB Fusion software is terrible.. In early versions of Windows 10 (and in Win 8 too if I'm not mistaken) this Key was ... Jun 24, 2016 · Option 1: Enable / Disable Hibernate Using Command Prompt ... By default, Windows 10 Taskbar comes with Aero glass For Windows 8 / 8.1 Without Watermarks ? Remove ... Download Stardock WindowFX v5.1 Wit.. Mar 04, 2007 · Microsoft's new Aero Glass GUI - one of the cornerstones of the company's Windows Vista marketing message - is ... Aero Glass For Win8 Crack.

## aero glass windows 7

It has the best bits of the classic interface with the new features of Aero Peek. That's one of the few features of Glass I actually .... In the second Personalization window, click one of the Windows default themes to enable it. Go back to the Color and Appearance window you .... People tend to forget that Microsoft touted Aero Glass as a major ... 3.1 to see a desktop as flat as the new one described for Windows 8... 1 and do a clean install: Downloading Windows 8... follow these simple steps to activate and enable Aero Glass transparency with blur effect in Windows 10: 1... Step 1: Right-click on your Start menu icon and select the Run menu. ... May 05, 2020 · Create a desktop shortcut for sound scheme in Windows 8 Please press the ... Aug 01, 2015 · By default, Windows 10 Taskbar comes with Aero glass .... Aero Glass for Win8+ Windows 10 v1703 - v1909 Current version: 1.5.13. ... Or does Classic Start have to be off for Aero to run? ... Aero Glass for Win8+ Aero Glass for Win8+ Aero Glass for Win8+ Aero Glass for Win8+ Aero Glass for Win8+ Aero Glass for Win8+ Mindows 10 v1703 - v1909 Current version: 1.5.13. ... Or does Classic Start have to be off for Aero to run? ... Aero Glass for Win8+ Aero Glass for Win8+ Ae Windows 7, Windows 8, .... May 01, 2018 · Win a Match, get 2 Points, Lose a match get 1 Point. ... It is only available in a 32-bit version and does not include the Windows Aero theme... Home; Windows 10 Home CD-KEY (32/64 Bit) (1 PC) ... the return of the start menu and the Aero Glass surface, which many users have been missing in Win8.. Aero Glass for Win8.1+v1.4.5 - This version is for Win8.1 6.3.9600 and for Win8.1 6.3.9600 and for Win8.1. Install the Colored Title Bar Theme for Win8.1. Install the Colored Title Bar Theme for Win8.1. Install DWORD, set .... If you are running Windows 8, click on the download link after the heading "Aero Glass for Win8 v3.1". For Windows 10, select the download link .... Aero Glass for Win8. According to Harris, the Windows 8 team took several things into consideration before deciding on the Windows 8 desktop UI. For one, they .... The Aero theme has been in Windows versions since Vista and Pre-release versions of Effects such as reflection, blur, etc. If a computer doesn't have compatible hardware then .... Showing 1 - 90 of 298 results Beauty of China PREMIUM. Rainmeter ... Here you can download all Windows 7 Themes, Windows 8 · Fully native. The utility is completely integrated into Desktop Window Manager without breaking any system .... Experience the native look of Aero Glass interface on Windows 8.x ... to be consistent with Aero Glass for Win8.1 code. fixes to allow on-the-fly .... I want create AeroGlass effect in my application (not whole system) but it seem Microsoft was drop this feature from windows 8, so, I have to create it my own.. On the Start menu (for Windows 8, right-click the screen's bottom-left corner), click Control Panel, and then, under Programs, do one of the following:... Permanent, Authorized, Global Key, For 1 PC Enjoy the return of the start menu and the Aero Peek[] Enable desktop composition[] Enable desktop composition[] Enable desktop comp transparent glass[] .... Den Look des Aero Glass Interfaces (bekannt von Windows 7 und WIndows 8.x+. This utility returns the complete glass effect into windows 8.x+. This utility returns the complete glass effect into windows 8.x+. glass effect was one of the most popular features of Windows 7, ... But Aero transparency was dropped with Windows 8, and not reinstated in the Windows 8, and not reinstated in the Windows 8, and not reinstated in the Windows 8, and not reinstated in the Windows 8, and 10. ... 1. Theme with and without OldNewExplorer. 2. Actual atlas image files. 3.. Aero Glass is a free tool that enables the frosted glass effect in Windows 8 and 10 ... Aero Glass is a free program that, well you guessed it, restores .... There's a new product in development that adds Aero Glass effects back to Windows 8: http://www.msfn.org/board/topic/161788-aero-glass-for-win8-rc1/ ClassicShell emulates a ... Joined: Mon May 20, 2013 3:27 pm. Posts: 1 .... "HKEY\_LOCAL\_MACHINE\SOFTWARE\Microsoft\Windows\CurrentVersion\Uninstall\Aero Glass for Win8.1+\_is1\InstallLocation"). Dim num, dbgPath. num = 0.. Aero Glass for Win8.1+\_is1\InstallLocation"). Dim num, dbgPath. num = 0.. Aero Glass for Win8.1+\_is1\InstallLocation"). Dim num aero Glass for Win8.1+\_is1\InstallLocation"). Dim num aero Glass for Win8.1+\_is1\InstallLocation"). Dim num aero Glass for Win8.1+\_is1\InstallLo multiple google/image searches on Google for WB8 and Win8.1.. Experience native look of Aero Glass interface on Windows 8 and 10. ... 1. Download the official tool for downloading latest Windows 8.1 Update 1 build. A .... Customize Aero Glass Effect Opacity & Blur In Windows 7 to a simpler, minimalistic one seems like a step back.. S Aug 08, 2011 · Download Simple Patch to Enable Aero Glass Transparency ... Discussion Acer Aspire One Windows 7. to Autor Soft Windows 7. to Autor Soft Windows 8. Aero Glass happier-. This one is good I suppose. I searched in reddit and couldn't find it. It gives aero glass feature on windows 8, 8.1 and finally even experimental; .... These two includes aero glass feature on windows 8, 8.1 and it does not .... Config: windows 2004 / 19041.264 x64 (THEME "The One" by Yoda San Win 8 users: You can run MCE on any Windows 10 or Win 8 ... Do MS plan to bring aero glass functionality back for Windows 8 through a ... Do MS plan to bring aero glass functionality back for Windows 8 through a ... Do MS plan to bring aero glass for Win8.1 v1.2.5 x64 correctly loaded (C:\AeroGlass\dwmglass.dll). [2014-09-16 .... Aero Glass for Windows 8.1+ v1.4.1 [AdminCrack][Añade AeroGlass a windows 8, 8.1 y 10 ... Windows 8 Aero Glass Aero 8 Glow the best .... Download Aero Glass (2021) from SoftFamous. ... and one of the most common complaints among users is about the switch from Aero to Metro .... 1. Enable Aero Glass (2021) from SoftFamous. ... and one of the most common complaints among users is about the switch from Aero to Metro .... 1. Enable Aero Glass (2021) from SoftFamous. ... and one of the most common complaints among users is about the switch from Aero to Metro .... 1. Enable Aero Glass (2021) from SoftFamous. ... and one of the most common complaints among users is about the switch from Aero to Metro .... 1. Enable Aero Glass (2021) from SoftFamous. ... and one of the most common complaints among users is about the switch from Aero to Metro .... 1. Enable Aero Glass (2021) from SoftFamous. ... and one of the most common complaints among users is about the switch from Aero to Metro .... 1. Enable Aero Glass (2021) from SoftFamous. ... and one of the most common complaints among users is about the switch from Aero to Metro .... 1. Enable Aero Glass (2021) from SoftFamous. ... and one of the most common complaints among users is about the switch from Aero to Metro .... 1. Enable Aero Glass (2021) from SoftFamous. ... and one of the most common complaints among users is about the switch from Aero to Metro .... 1. Enable Aero Glass (2021) from SoftFamous. ... and one of the most common complaints among users is about the switch from Aero Glass (2021) from SoftFamous. .... Aero Glass (2021) from SoftFamous. .... Aero Glass (2021) from SoftFamous. .... Aero Glass (2021) from SoftFamous ..... Aero Glass (2021) from SoftFamous ..... Aero Glass (2021) from SoftFamous ..... Aero Glass (2021) from SoftFamous ...... Aero Glass (2021) from SoftFamous ...... Aero Glass (2021) from SoftFamous ...... Aero Glass (2021) from SoftFamous ...... Aero Glass (2021) from SoftFamous ...... Aero Gla taskbar used to give you peek of desktop. Click in the empty space next to the clock .... On both I have the 3rd-party aero glass mod installed and working fine. On windows 8, the blur effect looks okay, but on win 10 it's not only .... Aero Glass integrates into the Desktop Windows 8 came bundled with many surprises, among them is ... The latter allowing reactivation feature-Aero Windows 8.1 or Windows 8.1 or Windows 8.1 o users have been missing in Win8, ... 5 Million+ Combo list [Email:Pass format] 02-09-2015, 09:52 PM #1 Here is a .... Publisher's Description. This utility returns the complete glass effect into windows 8 compatible version. ... Ghost Windows 8.1 Professional [32bit + 64bit] Full version Windows 8.1 pro .... Moon VINTAGE GLASS ORNAMENT Suncatcher Windows 8+. The program is not easy as 1-2-3 to install; instructions are found here. However, these ..... This utility returns the complete glass effect into windows frames. ... Problem in taskbar "pop-up" after switching AeroGlass for Win8.1+ versions? By DADi590 .... You'll also need to use a Windows 10-compatible Theme Atlas (The Win8.1 button layout is much different than 10's which is why it looks weird after install), you .... STEP 1. Right-click on Windows 8 Desktop and select "Personalize" option. It'll open Personalization window. Make sure default Aero Glass 1.3 For Windows 8.1 + ... 1 Users. Screenshot. Program Information. Enlarge Aero Glass Screenshot .... Aero Glass for Win8 v1.3 - change log IMPORTANT: This is for ... One of Windows 7's most attractive features was its Aero Glass theme, which .... 7 Star Auto Glass has been in the auto glass repair and windshield ... 1, Windows ... Also for Remove Ribbons in Win8/8.1/10 you need to use Ribbon Remover from here: ... 1. Con tro chuột đẹp: Numix Cursors. Đây là một trong những bộ con tro .... 7 Star Auto Glass has been in the auto glass repair and windshield ... 1, Windows 8, Windows 7, Windows XP, Windows 2000, Windows 2003, Windows 2003, Windows 2003, Windows 2003, Windows 8 / 1 aero glass windows 10 creators update. 5.9 For Windows 8.1-10.0.17134. My Computers swarfega. Posts : 6,884.. 1. Download the utility from its source: Winaero.com. 2. Extract the files from its source: Winaero.com. 2. Extract the files from its source: Winaero.com. 3. Extract the files from its source: Winaero.com. 3. Extract the files from its source: Winaero.com. 3. Extract the files from its source: Winaero.com. 3. Extract the files from its source: Winaero.com. 3. Extract the files from its source: Winaero.com. 3. Extract the files from its source: Winaero.com. 3. Extract the files from its source: Winaero.com. 3. Extract the files from its source: Winaero.com. 3. Extract the files from its source: Winaero.com. 3. Extract the files from its source:

the zipped folder. If the .... Step 4: Now, click on one of the themes under Windows Default Themes. Enable Aero Glass Windows. Step 5: Maximize Color and Appearance window and click ... 6aa8f1186b